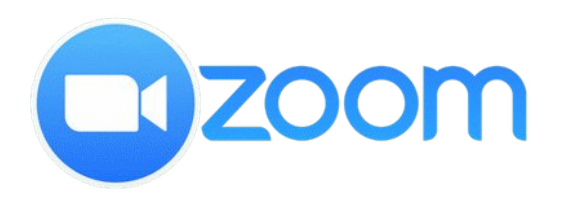

**Χρήσιμες Πληροφορίες για την Τηλεδιάσκεψη**

Επισκεφθείτε τις διασυνδέσεις για να ενημερωθείτε για το πως να δημιουργήσετε ή να συμμετέχετε σε μια τηλεδιάσκεψη με το εργαλείο **zoom.**

Με τον τρόπο αυτό θα γίνονται οι εκδηλώσεις του ΣΠΕΔΕΠ λόγω των έκτακτων συνθηκών...

Η χρήση του εργαλείου **zoom** απαιτεί τεχνολογικό εξοπλισμό Ηλεκτρονικό Υπολογιστή ή Smartphone ή Tablet Web camera με ενσωματωμένο μικρόφωνο, Σύνδεση στο διαδίκτυο και λογαριασμό email

**[Διασυνδέσεις:](https://www.youtube.com/watch?v=2Np_CbWIr7U)**

[Οδηγός Χρήσης του zoom](https://www.youtube.com/watch?v=FyKWUzuJ5eQ)

[Οδηγίες Εγκατάστασης του zoom σε tablet](https://www.youtube.com/watch?v=2Np_CbWIr7U) [ή smartphone](https://www.youtube.com/watch?v=2Np_CbWIr7U)